# Kurvendiskussion einer Funktion f(x) – "Rezeptvorlagen"

**Nullstellen:** Setze  $f(x) = 0 \rightarrow \rightarrow \rightarrow x_N = ...$ 

x<sub>N</sub> einfache Nullstelle: Graph hat dort einen Vorzeichenwechsel, schneidet also die x-Achse

 $x_N$  doppelte Nullstelle: Graph hat dort keinen Vorzeichenwechsel, berührt also die x-Achse (von oben oder unten)

**Extremwerte:** Setze f'(x) =  $0 \rightarrow \rightarrow \rightarrow \text{ } x_E = ...$ 

1. Mö: Setze  $x_E$  in f ''(x) ein

Gilt  $f''(x_E) > 0 \rightarrow \text{TP}(x_F/f(x_F))$ 

Gilt  $f''(x_E) < 0 \rightarrow \text{HOP}(x_E/f(x_E))$ 

2. Mö: Bilde Vorzeichentabelle von f'(x); Faktorisiere dazu zuerst f  $'(x)$  und unterteile die Zahlengerade in Intervalle mit  $x<sub>E</sub>$  als Grenzen:

allg. Bsp:  $x < x_{E1}$   $x_{E1} < x < x_{E2}$   $x > x_{E2}$ 

(untersuche hier die einzelnen Faktoren auf ihre Vorzeichen)

Ergebnisbeispiel: f '(x) +  $-$  +

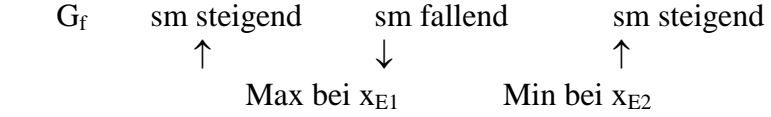

- **Wendepunkte:** (Extremstellen der lokalen Änderungsrate, also der Tangentensteigungen) Setze f  $'(x) = 0 \rightarrow \rightarrow \rightarrow x_w = ...$ 
	- 1. Mö: Setze  $x_w$  in  $f''(x)$  ein

Gilt  $f''''(x_W) \neq 0 \rightarrow WEP(x_W/f(x_W))$ 

2. Mö: Bilde Vorzeichentabelle von f ''(x) (analog oben); Liegt bei xw ein Vorzeichenwechsel vor, dann hat der Graph von f an dieser Stelle einen Krümmungswechsel, also WEP ( $x_w/f(x_w)$ )

 Vorteil dieser Möglichkeit: Aufgrund der Art des VZ-Wechsels (von + nach −; oder umgekehrt) kann man erkennen, ob bei  $x_w$  ein Min oder Max der lokalen Änderungsrate vorliegt!

*Sonderfall:* gibt es ein  $x_T$ , für das gilt: f '( $x_T$ ) = 0 und f ''( $x_T$ ) = 0 und f '' ( $x_T$ )  $\neq$  0,

dann liegt dort ein **Terrassenpunkt** vor  $TEP(x_T / f(x_T))$ (**Wendepunkt mit waagrechter Tangente**)

# **Vielfachheit von Nullstellen:** Sei  $f(x) = ... (x-x_0)^k ...$  mit k $\epsilon$  IN

Gilt  $k = 1$ , dann hat die Funktion bei  $x = x_0$  ein einfache Nullstelle, der Graf hat dort einen Vorzeichenwechsel

Gilt  $k = 2n$  (gerade,  $n \ge 1$ ), dann hat der Graf bei  $x = x_0$  eine doppelte Nullstelle, der Grapf berührt dort die x-Achse, also liegt bei  $x = x_0$  ein Extremum vor

Gilt  $k = 2n+1$  (ungerade,  $n \ge 1$ ), dann hat der Graf bei  $x = x_0$  einen Terrassenpunkt und einen Vorzeichenwechsel

## **Symmetrie:**

- **achsensymmetrisch zur y-Achse, wenn f(-x) = f(x)**
- **punktsymmetrisch zum Ursprung, wenn**  $f(-x) = -f(x)$

Idee: Bilde f(-x) und prüfe, ob durch algebraische Umformung eine der beiden Symmetrien vorliegt.

Beachte: Ganzrationale Funktionen sind

- achsensymmetrisch zur y-Achse, wenn nur gerade Potenzen von x auftreten. (Dabei zählt eine Konstante a als gerade Potenz, weil a =  $ax^0$ )
- punktsymmetrisch zum Ursprung, wenn nur ungerade Potenzen von x auftreten.

### **Verhalten im Unendlichen:**

Bilde  $\lim_{x \to 0} f(x) = ?$ ?? *x*→±∞

> Falls es sich um eine ganzrationale Funktion handelt, genügt es, nur die höchste Potenz zu untersuchen! Außerdem kann obiger Grenzwert für ganzrationale Funktionen nur +∞ oder -∞ sein!

**Krümmung:** Suche die Nullstellen der zweiten Ableitung f ''(x) und erstelle eine Vorzeichentabelle

allg. Bsp:  $x < x_w$   $x > x_w$ 

 (untersuche hier die einzelnen Faktoren auf ihre Vorzeichen) mögl- Ergebnis:  $f''(x)$ 

> $G_f$ rechts gekrümmt links gekrümmt

zusätzlich erhält man WEP  $(x_w / f(x_w))$ 

#### **Wertemenge IW:**

Die Wertemenge enthält diejenigen y-Werte, welche die Funktion auf ID annimmt.

Günstig: Erst Graf zeichnen, dann lässt daran IW direkt ablesen!

**Wendetangente:** Tangentengleichung t:  $y = mx + t$  im Wendepunkt WEP ( $x_w / f(x_w)$ ) aufstellen. Die Steigung der Wendetangente entspricht dabei m = f  $'(x_w)$